**图** 

1 and  $\sim$  2

 $2<sub>1</sub>$ 

3、以后,想把钱转回到银行里去也是这样的操作就行了。

楼主好--如何注销建行的银证转账业务,需要咨询券商和建行,并以其回复为准。

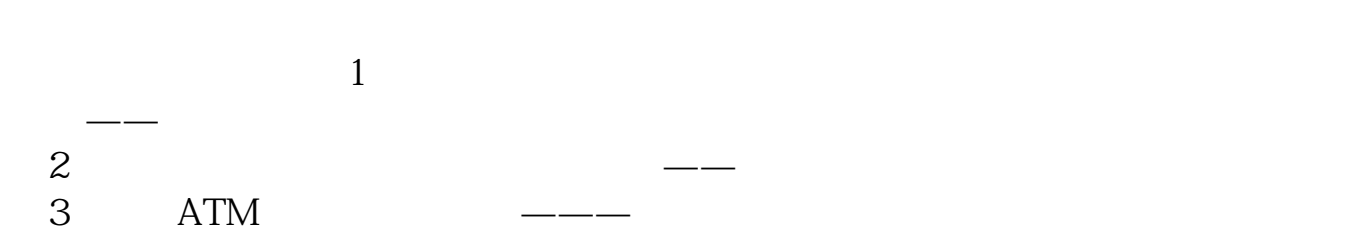

 $\mu$  , and  $\mu$  , and  $\mu$  , and  $\mu$  , and  $\mu$  , and  $\mu$  , and  $\mu$  , and  $\mu$  , and  $\mu$  , and  $\mu$  , and  $\mu$ 

你可以打开手机上的证券账户,通过里面的"银行转证券"功能完成。

楼主好--如何注销建行的银证转账业务,需要咨询券商和建行,并以其回复为准。

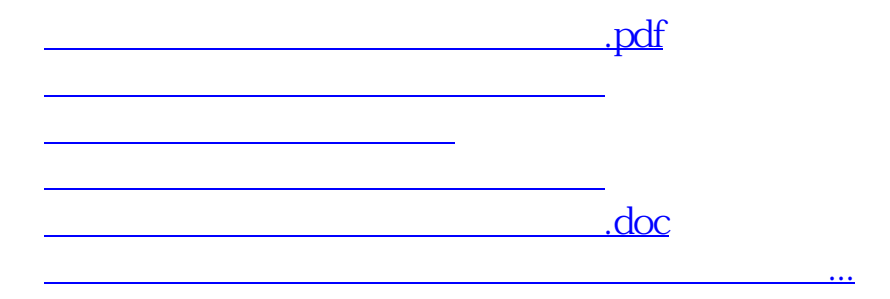

<https://www.gupiaozhishiba.com/book/3272573.html>